# Package 'epivizr'

April 23, 2016

<span id="page-0-0"></span>Maintainer Hector Corrada Bravo <hcorrada@gmail.com>

Author Hector Corrada Bravo, Florin Chelaru, Llewellyn Smith, Naomi Goldstein

Version 1.8.1

License Artistic-2.0

Title R Interface to epiviz web app

Description This package provides Websocket communication to the epiviz web app (http://epiviz.cbcb.umd.edu) for interactive visualization of genomic data. Objects in R/bioc interactive sessions can be displayed in genome browser tracks or plots to be explored by navigation through genomic regions. Fundamental Bioconductor data structures are supported (e.g., GenomicRanges and RangedSummarizedExperiment objects), while providing an easy mechanism to support other data structures. Visualizations (using d3.js) can be easily added to the web app as well.

#### VignetteBuilder knitr

**Depends**  $R$  ( $>= 3.0.1$ ), methods, Biobase, SummarizedExperiment ( $>=$ 0.2.0), rtracklayer

**Imports** S4Vectors, httpuv  $(>= 1.3.0)$ , rjson, OrganismDbi, R6 $(>=$ 2.0.0), mime (>= 0.2), GenomeInfoDb, GenomicRanges, **GenomicFeatures** 

Suggests testthat, roxygen2, knitr, antiProfilesData, hgu133plus2.db, knitrBootstrap, Mus.musculus

Collate 'utils.r' 'middleware-plus-supporting.R' 'EpivizServer-class.R' 'EpivizDeviceMgr-class.R' 'startEpiviz.R' 'startStandalone.R' 'EpivizData-class.R' 'EpivizTrackData-class.R' 'EpivizFeatureData-class.R' 'EpivizBlockData-class.R' 'EpivizBpData-class.R' 'EpivizGeneInfoData-class.R' 'makeGeneTrackAnnotation.R' 'EpivizDataCache-class.R' 'EpivizWigCache-class.R' 'EpivizWigData-class.R' 'register-methods.R' 'EpivizChart-class.R' 'EpivizDevice-class.R' 'zzz.R'

biocViews Visualization, Infrastructure, GUI

Video https://www.youtube.com/watch?v=099c4wUxozA

NeedsCompilation no

# R topics documented:

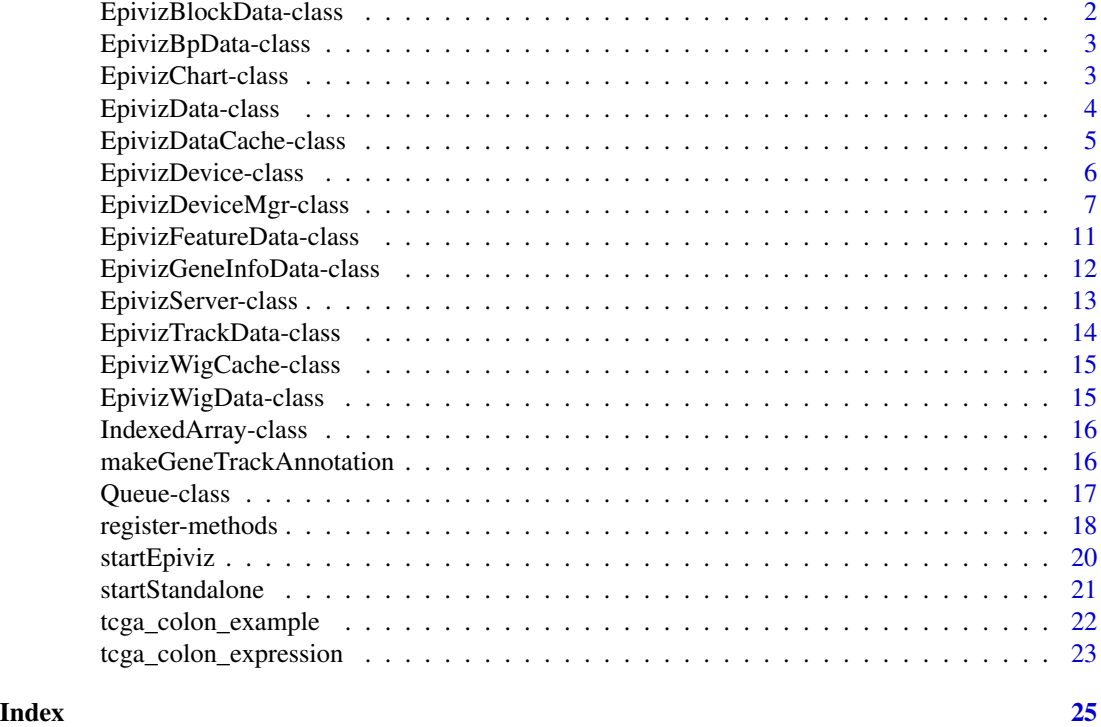

<span id="page-1-1"></span>EpivizBlockData-class *'EpivizBlockData' objects*

# Description

Data displayed only as genomic regions (no quantitative data)

# Details

This class extends [EpivizTrackData-class](#page-13-1). Like its super-class, the data containing object is constrained to be of class [GIntervalTree](#page-0-0). Its columns field is constrained to be NULL.

### Methods

plot(): Calls the blockChart method of [EpivizDeviceMgr-class](#page-6-1). getMeasurements(): Returns a list describing data encapsulated by this object. parseMeasurement(msId=NULL): Checks msId==id.

<span id="page-1-0"></span>

# <span id="page-2-0"></span>EpivizBpData-class 3

#### Author(s)

Hector Corrada Bravo

<span id="page-2-2"></span>EpivizBpData-class *'EpivizBpData' objects*

#### Description

Base-pair resolution quantitative data.

#### Details

This class extends [EpivizTrackData-class](#page-13-1) directly. As such, its object field is constrained to contain a [GIntervalTree](#page-0-0) object. Quantitative data for each genomic position is assumed to be stored in the elementMetadata slot of object.

# **Methods**

.checkColumns(columns): Checks argument columns is a subset of names(mcols(object)).

.getColumns(): Returns names(mcols(object)).

plot(): Calls the lineChart method of [EpivizDeviceMgr-class](#page-6-1) with columns as argument.

getMeasurements(): Returns a list describing data encapsulated by this object.

# Author(s)

Hector Corrada Bravo

<span id="page-2-1"></span>EpivizChart-class *'EpivizChart' objects*

# Description

Encapsulate information about charts added to web app.

#### Fields

measurements: List describing measurements displayed in chart.

id: (character) id assigned by session manager to chart. Use getId method to get id.

mgr: ([EpivizDeviceMgr](#page-6-2)) session manager object.

inDevice: (logical) TRUE if chart is defined within an [EpivizDevice-class](#page-5-1) object.

type: (character) chart type.

#### Methods

setId(id):set id. Internal use only. getId():get id. setInDevice(x):set inDevice field. Internal use only.

#### Author(s)

Hector Corrada Bravo

<span id="page-3-1"></span>EpivizData-class *'EpivizData' objects*

#### **Description**

This class serves as the basis for the epiviz data container class hierarchy.

#### Details

Objects of classes derived from this class define measurements in the measurement/chart design behind epiviz. Subclasses extended from this class correspond to specific data types, and are responsible for packaging data for display in the epiviz web app. In principle, each subclass corresponds to a data type in the epiviz JS framework. Use the listTypes method of [EpivizDeviceMgr-class](#page-6-1) to see the R-JS class correspondence. This virtual class implements common functionality for subclass objects. Objects in this class hierarchy are created using link{register-methods}.

# Fields

object: The data containing object

mgr: The epiviz session manager (object of class [EpivizDeviceMgr-class](#page-6-1))

- inDevice: (logical) TRUE if object defined in a [EpivizDevice-class](#page-5-1) object.
- id: (character) the measurement object id determined by the session manager. Use getId method to get this field.
- name: (character) the measurement object name. Measurements declared by the object are given names derived from this field. Use getName method to get this field.
- columns: (character vector) the names of the columns containing measurements encapsulated by this object.
- ylim: (numeric matrix) data range for measurements encapsulated by this object. These are passed to the web app to determine plot ranges.
- curQuery: (GRanges object) last query made to this object.

curHits: (integer) indexes returned by last query to this object.

<span id="page-3-0"></span>

#### <span id="page-4-0"></span>**Methods**

Below, methods tagged as 'VIRTUAL' must be implemented by subclasses.

- .checkColumns(columns): Check if argument columns is valid for data object. 'VIRUTAL'.
- .getColumns(): Infer a valid set of columns from data object. 'VIRTUAL'.
- .checkLimits(ylim): Check if argument ylim is valid for data object. 'VIRTUAL'.
- .getLimits(): Infer a valid set of ylim from data object. 'VIRTUAL'.
- update(newObject, sendRequest=TRUE): updates data object to argument newObject. This method checks that the classes of newObject and the current object are the same, that the columns field is valid for newObject and updates the ylim field using the .getLimits method. If sendRequest==TRUE the web app is refreshed to reflect the data in newObject.
- getId(): Get the object's id.
- setId(id): Set the object's id. For internal use only.
- getName(): Get the object's name.
- setName(name): Set the object's name. For internal use only.
- setLimits(ylim): Set the object's ylim field. Argument is checked using the .checkLimits method.
- getMeasurements(): Get the object's encapsulated measurements in format appropriate for web app. VIRTUAL, for internal use only.
- parseMeasurement(msId=NULL): Parse measurement id msId to extract object id and column. VIRTUAL, for internal use only.
- setMgr(): Set the associated session manager. For internal use only.
- setInDevice(x): Set the inDevice field to x. For internal use only.
- plot(): Plot data in this object. VIRTUAL.
- getRows(query, metadata): Get rows overlapping query, a GenomicRanges object. metadata: list of metadata columns; metadata values returned for each row.
- getValues(query, measurement): Get measurement values for rows overlapping query, a GenomicRanges object.

#### Author(s)

Hector Corrada Bravo

EpivizDataCache-class *Virtual class for data cache used by Epiviz.*

#### Description

Manage data cache from external resources (e.g., BigWig files) for use by epiviz queries.

# Details

Manage data cache from external resources (e.g., BigWig files) for use by epiviz queries.

#### <span id="page-5-0"></span>Author(s)

Hector Corrada Bravo <hcorrada@gmail.com>

<span id="page-5-1"></span>EpivizDevice-class *'EpivizDevice' objects*

#### Description

Encapsulate both measurement and chart for display in epiviz web app

## Details

This provides a convenience interface to the measurement/chart interface. All measurements for a given object are encapsulated in an [EpivizData-class](#page-3-1) object, and its plot method is called to create an [EpivizChart-class](#page-2-1) object.

# Fields

msObject: ([EpivizData-class](#page-3-1)) object encapsulating measuremnts.

chartObject: ([EpivizChart-class](#page-2-1)) object encapsulating a chart.

id: (character) device id set by session manager. Use getId method to get id.

# Methods

getMsObject(): Return msObject.

getChartObject(): Return chartObject.

getMsId(): Return id of msObject.

getChartId(): Return id of chartObject.

setId(id): Set device id. For internal use only.

getId(): Return device object id.

update(newObject, sendRequest=TRUE): Update data object in msObject. Calls the update method of msObject.

#### Author(s)

Hector Corrada Bravo

#### <span id="page-6-1"></span><span id="page-6-0"></span>EpivizDeviceMgr-class *'EpivizDeviceMgr' objects*

#### <span id="page-6-2"></span>Description

This class manages interactive visualization connections to the epiviz web app. It provides a mechanism to add measurements (from objects in the R/bioc workspace), charts (plots and tracks in the web app) or devices (a one-step combination of measurements and charts). It also provides navigation and other interactive functions. Setters and getters are defined for the pertinent fields, which should not be accessed directly. Objects of this class are usually created using the [startEpiviz](#page-19-1) function.

#### Details

The most important aspect of interactive connections to the epiviz web app is the ability to add tracks and plots displaying data from an R/bioc session. This class is designed so that data and display are distinct, the former represented by measurements encapsulated in [EpivizData-class](#page-3-1) objects, the latter by charts encapsulated by [EpivizChart-class](#page-2-1) objects.

For a user to visualize data stored in an object that can be referenced by genomic location, e.g., a [GRanges](#page-0-0) or [RangedSummarizedExperiment](#page-0-0) objects, they must first indicate to the session manager which measurements are provided by this object using the addMeasurements method. This creates an object derived from class [EpivizData-class](#page-3-1) (using [register-methods](#page-17-1)) which wraps the data object so that efficient overlap queries are performed (using [GIntervalTree](#page-0-0) objects) and adds the set of measurements provided to the web app. This allows users to create charts displaying data from this object either by using the addChart method or the web app UI itself. See section 'Measurement management methods' below for more information.

Once measurements have been declared, users can use the addChart method to visualize them in one or more different plot types (see section 'Chart types' below). Objects from classes derived from [EpivizData-class](#page-3-1) have plot methods that use reasonable default chart types. See section 'Chart management methods' below for more information.

We also provide a 'device' interface to simplify the steps above. Users can call the addDevice method, passing a data object to be visualized and a chart is added with the default visualization for the object. The same mechanism above is used, so both a [EpivizData-class](#page-3-1) and [EpivizChart-class](#page-2-1) objects are added to the session manager. See section 'Device management methods' below for more information.

# Fields

url: The url used to connect to the epiviz web app msList: List of added measurements (objects of classes that inherit from [EpivizData-class](#page-3-1)) typeMap: List of currently available measurements types msIdCounter: Used internally to manage msList chartList: List of currently added charts (objects of class [EpivizChart-class](#page-2-1)) chartIdCounter: Used internally to manage chartList

- activeId: Id of currently active chart (not used)
- chartIdMap: Character vector of chart ids assigned by the web app. Vector names are chart ids set by the session manager
- deviceList: List of currently added devices (objects of class [EpivizDevice-class](#page-5-1))

deviceIdCounts: Used internally to manage deviceList

- server: Object of class [EpivizServer-class](#page-12-1) encapsulating the websocket connection to app verbose: Log to console on requests received
- nonInteractive: Run in non-interactive mode, for internal development use only
- callbackArray: Object of class [IndexedArray-class](#page-15-1) containing request callback functions

### Utility methods

- bindToServer(): Call the bindManager function of the server object passing this object as argument.
- isClosed(): Returns TRUE if connection to app is closed.
- openBrowser(url=NULL): Open browser for epiviz web app, if argument url is NULL (the default), the url field is used.
- service(): Service requests from app (this call blocks the R/interactive session until loop is escaped)

stopService(): Stop the service loop

- startServer(): Start the websocket connection server
- stopServer(): Stops the websocket connection server. Also removes all currently added devices, charts and measurements from web app.

# Seqinfo methods

- addSeqinfo(x): Add sequence space (e.g., chromosome) informationto the web app. x should be a [Seqinfo-class](#page-0-0) object, or a named integer (or numeric) vector.
- rmSeqinfo(seqnames): Remove sequence spaces (e.g., chromosome) information from the web app. seqnames should be a character vector containing chromosome names.

#### Navigation methods

#### refresh(): NOT SUPPORTED YET

- navigate(chr, start, end): Navigate in web app to give genomic region
- slideshow(granges, n=length(granges)): Navigate in web app to the first n regions in [GenomicRanges-class](#page-0-0) object granges in succession.

#### Measurement management methods

addMeasurements(obj, msName, sendRequest=TRUE, ...): Add measurements in obj, calls the [register-methods](#page-17-1) on obj passing extra arguments in .... Measurements are given names derived from msName. Measurements are added to the web app itself if sendRequest==TRUE (the default). This method adds a measuremnt object of class [EpivizData-class](#page-3-1), returned by the [register-methods](#page-17-1) to the msList field. Measurement ids are generated automatically using msIdCounter and are returned by this method.

- <span id="page-8-0"></span>.clearDatasourceGroupCache(msObj, sendRequest=!nonInteractive): Clears data caches in web app using any of the measurements defined by msObj of class ([EpivizData-class](#page-3-1)). Only affects web app if sendRequest==TRUE. This method is for internal use only.
- updateMeasurements(oldObject, newObject, sendRequest=TRUE): Update the data object wrapped in [EpivizData-class](#page-3-1) object oldObject to newObject. The class of newObject depends on the type of data, but is checked for correctness, i.e., the the classes of the new and current data objects are the same. Argument oldObject can be a [EpivizData-class](#page-3-1) object already added to the session, or a character containing the id of an object. Ids are returned by the addMeasurements method.
- .getMsObject(msObjId): Get the [EpivizData-class](#page-3-1) object corresponding the the id msObjId. This method is for internal use only.
- rmMeasurements(msObj): Remove measurements stored in [EpivizData-class](#page-3-1) object msObj. The msObj argument can be an [EpivizData-class](#page-3-1) object added to the session manager, or the id of such an object.
- rmAllMeasurements(): Remove all measurements added to the session manager.
- listMeasurements(): List measurements added to the session manager.
- getMeasurements(): Returns list of currently added measurements in format required by web app. This method is for internal use only.
- getMeasurementType(x): Returns type of measurement object x of class [EpivizData-class](#page-3-1).

#### Data fetch methods

- getRows(chr, start, end, metadata, datasource): Get genomic location and metadata for rows in given datasource that overlap the region defined by chr, start and end.
- getValues(chr, start, end, datasource, measurement): Get data values for column measurement for rows in datasource that overlap the region defined by chr, start and end.

#### Chart management methods

- addChart(chartObject, sendRequest=TRUE, ...): Adds chart specified by chartObject of class [EpivizChart-class](#page-2-1) to the session manager. The chart is added to the web app if sendRequest==TRUE (the default). The chartObject is inserted to the chartList field. Chart ids are generated automatically using chartIdCounter and are returned by this method.
- .getChartObject(chartId): Returns the [EpivizChart-class](#page-2-1) object corresponding to id chartId.
- rmChart(chartObj): Remove chart corresponding to chartObj. Argument chartObj can be an object of class [EpivizChart-class](#page-2-1) or the character id of such an object.
- rmAllCharts(): Remove all charts currently in the session manager.
- listCharts(): List all charts currently added to session manager.

#### Chart types

blockChart(ms, ...): Used to display data in [GenomicRanges](#page-0-0) objects as genomic regions using rectangles in a browser track. ms is a list of lists, each component describing a measurement provided by an object of class [EpivizBlockData-class](#page-1-1). They can be obtained using the getMeasurements method in the [EpivizBlockData-class](#page-1-1). plot method for [EpivizBlockData-class](#page-1-1) calls this method.

- <span id="page-9-0"></span>lineChart(ms, ...): Used to display continuous data at base-pair level as a line plot in a browser track. ms is a list of lists, each component describing a measurement provided by objects of class [EpivizBpData-class](#page-2-2). They can be obtained using the getMeasurements method in the [EpivizBlockData-class](#page-1-1). The plot method for [EpivizBpData-class](#page-2-2) calls this method.
- scatterChart(x, y, ...): Used to display genomic feature data in [RangedSummarizedExperiment](#page-0-0) objects as a scatter plot. x and y are lists for measurements provided by objects of class [EpivizFeatureData-class](#page-10-1). They can be obtained using the getMeasurements method in the [EpivizFeatureData-class](#page-10-1). The plot method for [EpivizFeatureData-class](#page-10-1) calls this method.
- heatmapChart(ms, ...): Used to display genomic feature data in [RangedSummarizedExperiment](#page-0-0) objects as a heatmap. ms is a list of lists, each component describing a measurement provided by an object of class [EpivizFeatureData-class](#page-10-1). They can be obtained using the getMeasurements method in the [EpivizFeatureData-class](#page-10-1).
- genesChart(ms,  $\dots$ ): Used to display a gene annotation track. ms is a list containing a single entry: a list describing data provided by an object of class [EpivizGeneInfoData-class](#page-11-1). This list can be obtained using the getMeasurements method in the [EpivizGeneInfoData-class](#page-11-1).

#### Device management methods

- addDevice(obj, devName, sendRequest=TRUE, ...): Adds device for object obj. This method calls the addMeasurements method on obj and calls the plot method of the resulting [EpivizData-class](#page-3-1) object. Measurements and charts added by this called are given names derived from devName. Arguemnts to addMeasurement and the plot-methods call can be given in .... Device ids are generated automatically using devIdCounter and are returned by this function. An object of class [EpivizDevice-class](#page-5-1) is created and inserted into devList.
- rmDevice(devObj): Remove the device corresponding to devObj: an object of class [EpivizDevice-class](#page-5-1) or the id for such an object. This removes the corresponding chart and measurement objects from the session manager.
- rmAllDevices(): Remove all devices added to the session manager.
- updateDevice(oldObject, newObject, sendRequest=TRUE, ...): Update the data object wrapped in [EpivizDevice-class](#page-5-1) object oldObject to newObject. The class of newObject depends on the type of data, but is checked for correctness, i.e., the the classes of the new and current data objects are the same. Argument oldObject can be a [EpivizDevice-class](#page-5-1) object already added to the session, or a character containing the id of an object. Ids are returned by the addDevice method.
- listDevices(): List all devices added to the session manager.

#### Author(s)

Hector Corrada Bravo

# See Also

[startEpiviz](#page-19-1) [EpivizData-class](#page-3-1) [EpivizChart-class](#page-2-1) [EpivizDevice-class](#page-5-1) [GenomicRanges-class](#page-0-0) [EpivizServ](#page-12-1)er[class](#page-12-1) [register-methods](#page-17-1) [IndexedArray-class](#page-15-1)

# <span id="page-10-0"></span>EpivizFeatureData-class 11

#### Examples

```
## Not run:
 require(epivizrData)
 data(tcga_colon_example)
 mgr <- startEpiviz(openBrowser=interactive())
 # using the device interface
 blockDev <- mgr$addDevice(colon_blocks, "blocks_test", type="block")
 # using the measurement/chart interface
 # add measurements
 blockMs <- mgr$addMeasurements(colon_blocks, "blocks_test2", type="block")
 # add chart
 blockChart <- mgr$blockChart(blockMs$getMeasurements()[1])
 # using plot methods
 blockChart2 <- blockMs$plot()
 # list devices
 mgr$listDevices()
 # list measurements
 mgr$listMeasurements()
 # list charts
 mgr$listCharts()
 # remove a chart
 mgr$rmChart(blockChart2)
 # navigate to genomic region
 mgr$navigate("chr2", 10000000, 30000000)
 mgr$stopServer()
## End(Not run)
```
<span id="page-10-1"></span>EpivizFeatureData-class *'EpivizFeatureData' objects*

#### **Description**

Encapsulate data for genomic features

#### Details

The object field is constrained to be [RangedSummarizedExperiment](#page-0-0). Data is obtained from columns of a determined assay. Measurement names are checked against the row names of the

<span id="page-11-0"></span>colData slot. The rowRanges is assumed to be a [GIntervalTree](#page-0-0) object, its mcols must contain columns PROBEID and SYMBOL.

#### Fields

assay: (integer or character) indicating assay from which data is obtained

# Methods

.checkColumns(columns): Checks columns are a subset of names(colData(object)).

.getColumns(): Returns names(colData(object)).

plot(): Calls the scatterPlot method of [EpivizDeviceMgr-class](#page-6-1) with the first measurements in columns as x and y.

getMeasurements(): Returns list describing data encapsulated in this object.

# Author(s)

Hector Corrada Bravo

<span id="page-11-1"></span>EpivizGeneInfoData-class

*'EpivizGeneInfoData' objects*

#### Description

Encapsulate gene annotation

# Details

This class extends [EpivizTrackData-class](#page-13-1). Like its super-class, the data containing object is constrained to be of class [GIntervalTree](#page-0-0). Ranges contained in the object correspond to the genomic interval spanning all annotated exons for the gene. Columns Gene and Exons are assumed to be part of the elementMetadata of the data containing object. Column Gene (character) is used as gene names in the UI, column Exons (IRangesList) is used to annotate exon start and ends.

#### Methods

plot(): Calls the genesChart method of [EpivizDeviceMgr-class](#page-6-1).

getMeasurements(): Returns a list describing data encapsulated by this object.

# Author(s)

Hector Corrada bravo

#### <span id="page-12-1"></span><span id="page-12-0"></span>Description

This class encapsulates the websocket connection between the R/bioc session and the epiviz web app.

# Details

Epiviz uses websockets to connect R/bioc sessions to the epiviz web app. Objects of this class encapsulates websocket objects defined in the [httpuv](#page-0-0) package. The Epiviz session manager defined in class [EpivizDeviceMgr](#page-6-2) calls methods in this class to send requests to the web app or to respond to requests. Can also be executed in standalone mode, serving the epiviz web app JS through the httpuv server.

# Fields

port: Port for websocket connection (default 7312)

- websocket: A [WebSocket](#page-0-0) object from the [httpuv](#page-0-0) package
- server: Internal use only: A server object from the httpuv package, set by the [startServer](#page-0-0) method
- interrupted: Internal use only: has an interrupt been issued
- socketConnected: Internal use only: is the websocket connected
- msgCallback: Internal use only: callback functions on websocket or http requests. Created using shiny:::HandlerManager
- requestQueue: Internal use only: Queue for unsent requests
- tryPorts: Internal use only: Try more ports when opening websocket server if port requested by user is in use.
- daemonized: Internal use only: is it running in daemonized mode
- standalone: Internal use only: is it running in standalone mode

### **Methods**

- startServer(...): Sets up the server and websocket objects from [httpuv](#page-0-0) package. Specifically, it sets the server field by calling [startServer](#page-0-0) passing port and a set of callbacks, including a onWSOpen callback that sets the websocket field and sets the msgCallback method as the websocket\$onMessage callback. In standalone mode, it also creates a callback for http requests.
- stopServer(): Stops the websocket server, calling [stopServer](#page-0-0).
- service(): A blocking (if not running daemonized) loop for the websocket to listen and serve requests. Calls [service](#page-0-0).
- stopService(): Signals an interrupt so the service loop is stopped.
- <span id="page-13-0"></span>runServer(): A convenience function that runs startServer and service. stopServer is called on exit.
- isClosed(): Returns TRUE if server connection is closed
- bindManager(mgr): Sets the msgCallback on websocket message callback. It calls methods from argument mgr, usually an object of class [EpivizDeviceMgr](#page-6-2). Methods currently called frommgr are: getMeasurements,getRows,getValues,getSeqInfos and getAllData. The latter is used only in testing.

sendRequest(request): Converts argument request to JSON and pushes it to the requestQueue.

popRequest(): Pop a request from requestQueue and send to web app.

emptyRequestQueue(): Empties request queue.

#### Author(s)

Hector Corrada Bravo

# See Also

[EpivizDeviceMgr-class,](#page-6-1) [EpivizChart-class,](#page-2-1) [httpuv,](#page-0-0) [startServer,](#page-0-0) [service,](#page-0-0) [WebSocket](#page-0-0)

#### Examples

```
## Not run:
mgr <- list(getData=function(measurements, chr, start, end) {
                     return(chr)
                    },
            verbose=TRUE)
server <- epivizr:::EpivizServer$new(port=7123L)
server$bindManager(mgr)
server$startServer()
browseURL("http://localhost:7123/")
tryCatch(server$service(), interrupt=function(int) invisible())
```
## End(Not run)

<span id="page-13-1"></span>EpivizTrackData-class *'EpivizTrackData' objects*

#### **Description**

Data container for data displayed in tracks

#### Details

This class extends EpivizData-class directly. The data containing object is constrained to be of class [GIntervalTree](#page-0-0).

<span id="page-14-0"></span>EpivizWigCache-class 15

# Author(s)

Hector Corrada Bravo

EpivizWigCache-class *Cache for BigWig files*

# Description

Manages a data cache for external BigWig files.

# Details

Manages a data cache for external BigWig files.

# Author(s)

Hector Corrada Bravo <hcorrada@gmail.com>

EpivizWigData-class *Container for data read from external BigWig files*

# Description

Container for data read from external BigWig files

# Details

Container for data read from external BigWig files

# Author(s)

Hector Corrada Bravo <hcorrada@gmail.com>

# <span id="page-15-1"></span><span id="page-15-0"></span>Description

This class is used by [EpivizDeviceMgr-class](#page-6-1) objects to store requests callbacks.

### Fields

nextId Next integer id to return when item is appended items Stored items

# Methods

append(item): Append item to array, returns id of appended item

get(id): Return item with given id

empty(): Empty the array

#### Author(s)

Hector Corrada Bravo

#### See Also

[EpivizDeviceMgr-class](#page-6-1)

# Examples

```
array <- epivizr:::IndexedArray$new()
aId <- array$append("a")
array$get(aId)
```
makeGeneTrackAnnotation

*Create a gene annotation object to use as gene track on the epiviz UI.*

# Description

Given an OrganismDb object, it creates a GRanges object in the required format to use with the epiviz UI. This allows users to create custom genome browsers from their Bioconductor environment.

#### Usage

```
makeGeneTrackAnnotation(object, kind = c("gene", "tx"), keepSeqlevels = NULL)
```
### <span id="page-16-0"></span>Queue-class 17

#### Arguments

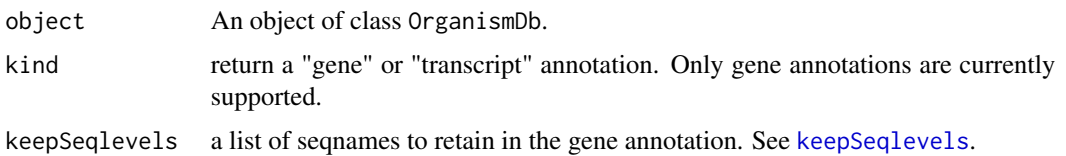

#### Details

This function creates a GRanges object that can be used by the addDevice method in class EpivizDeviceMgr to add a genes track to an epiviz UI.

# Value

An object of class GRanges, with one row per gene. It includes columns Gene with gene symbol, and Exons including exon start and ends. The latter is of class IRangesList.

# Author(s)

Hector Corrada Bravo

## See Also

[startStandalone](#page-20-1)

#### Examples

```
## Not run:
library(Mus.musculus)
gr <- makeGeneTrackAnnotation(Mus.musculus, keepSeqlevels=paste0("chr", c(1:19, "X", "Y")))
mgr <- startEpiviz()
mgr$addSeqinfo(seqinfo(gr))
mgr$addDevice(gr, "mm10", type="geneInfo")
```
## End(Not run)

Queue-class *A Queue*

#### Description

A first-in-first-out data structure. Used by [EpivizServer-class](#page-12-1) objects to queue requests.

# Fields

items Items stored in queue

# Methods

push(item): Push item into queue

pop(): Pop item on top of queue

peek(): Return but not pop item on top of queue.

empty(): Empty the queue

#### Author(s)

Hector Corrada Bravo

# See Also

[EpivizServer-class](#page-12-1)

# Examples

theQ <- epivizr:::Queue\$new() theQ\$push("a") theQ\$pop()

<span id="page-17-1"></span>register-methods *Encapsulate data object in Epiviz*

# Description

This method encapsulates data objects in R/bioc to be used for interactive visualization. It converts [GenomicRanges](#page-0-0) objects to [GIntervalTree](#page-0-0) objects when appropriate. It returns objects from the [EpivizData-class](#page-3-1) hierarchy.

#### Usage

```
## S4 method for signature 'GenomicRanges'
register(object, columns=NULL, type=c("block", "bp", "geneInfo"), ...)
## S4 method for signature 'RangedSummarizedExperiment'
register(object, columns=NULL, assay=1)
## S4 method for signature 'ExpressionSet'
register(object, columns=NULL, annotation=NULL)
## S4 method for signature 'OrganismDb'
register(object, kind=c("gene", "tx"), keepSeqlevels=NULL, ...)
```
<span id="page-17-0"></span>

# <span id="page-18-0"></span>register-methods 19

#### **Arguments**

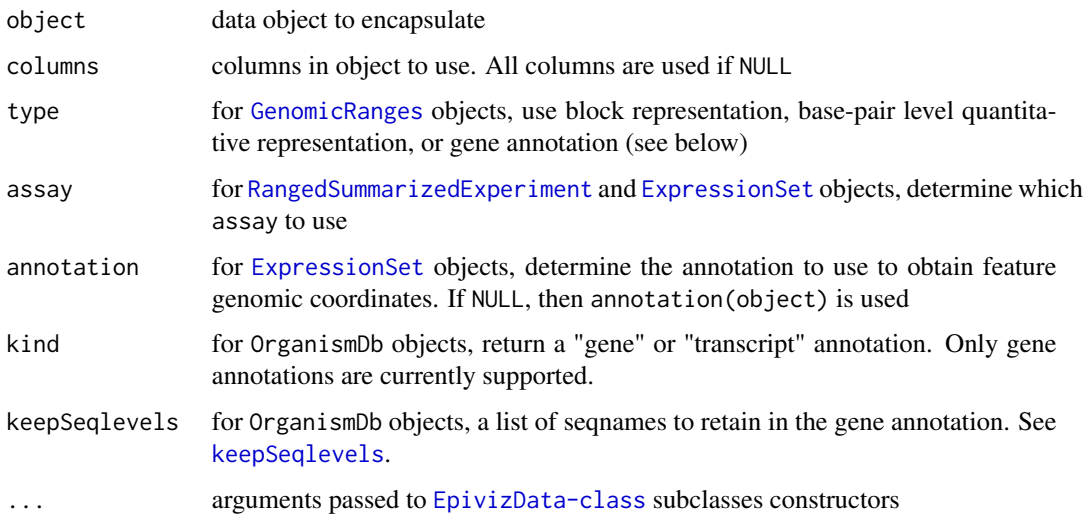

# Details

This function converts [GenomicRanges](#page-0-0) objects to [GIntervalTree](#page-0-0) objects when appropriate. For example, the rowRanges slot in [RangedSummarizedExperiment](#page-0-0) objects. Genomic coordinates for features in [ExpressionSet](#page-0-0) objects are obtained used the [AnnotationDb](#page-0-0) interface from the provided annotation.

Gene Annotations: Gene annotations can be provided through GenomicRanges (using type="geneInfo") or OrganismDb objects. For the latter, we assume a Gene (character) column is available containing gene names, and a Exons (IRangesList) column is available. Annotations using GRangesList objects will be supported in the near future.

#### Value

Returns objects from the [EpivizData-class](#page-3-1) hierarchy depending on the provided object. When object is a [GenomicRanges](#page-0-0) object and type=="block", a [EpivizBlockData-class](#page-1-1) object is re-turned; a [EpivizBpData-class](#page-2-2) object is returned if type=="bp". For [RangedSummarizedExperiment](#page-0-0) and [ExpressionSet](#page-0-0) objects, a [EpivizFeatureData-class](#page-10-1) object is returned. For [RangedSummarizedExperiment](#page-0-0) objects, columns SYMBOL and PROBEID are assumed to be present in mcols(rowRanges(object)).

# Author(s)

Hector Corrada Bravo

# See Also

[EpivizData-class](#page-3-1) and subclasses, [EpivizDeviceMgr-class,](#page-6-1) [GenomicRanges,](#page-0-0) [RangedSummarized-](#page-0-0)[Experiment,](#page-0-0) [GIntervalTree,](#page-0-0) [OrganismDb](#page-0-0) [ExpressionSet](#page-0-0)

<span id="page-19-1"></span><span id="page-19-0"></span>

# Description

Create an epiviz session manager which can be used to add and delete tracks and plots in the browser web app.

# Usage

```
startEpiviz(port = 7312L, localURL = NULL, useDevel = FALSE, standalone=FALSE,
  staticSitePath = "", chr = "chr11", start = 99800000, end = 103383180,
 debug = FALSE, workspace = NULL, scripts=NULL, gists=NULL, openBrowser = TRUE,
  daemonized = .epivizrCanDaemonize(), verbose = FALSE,
  nonInteractive = FALSE, tryPorts = FALSE)
```
# Arguments

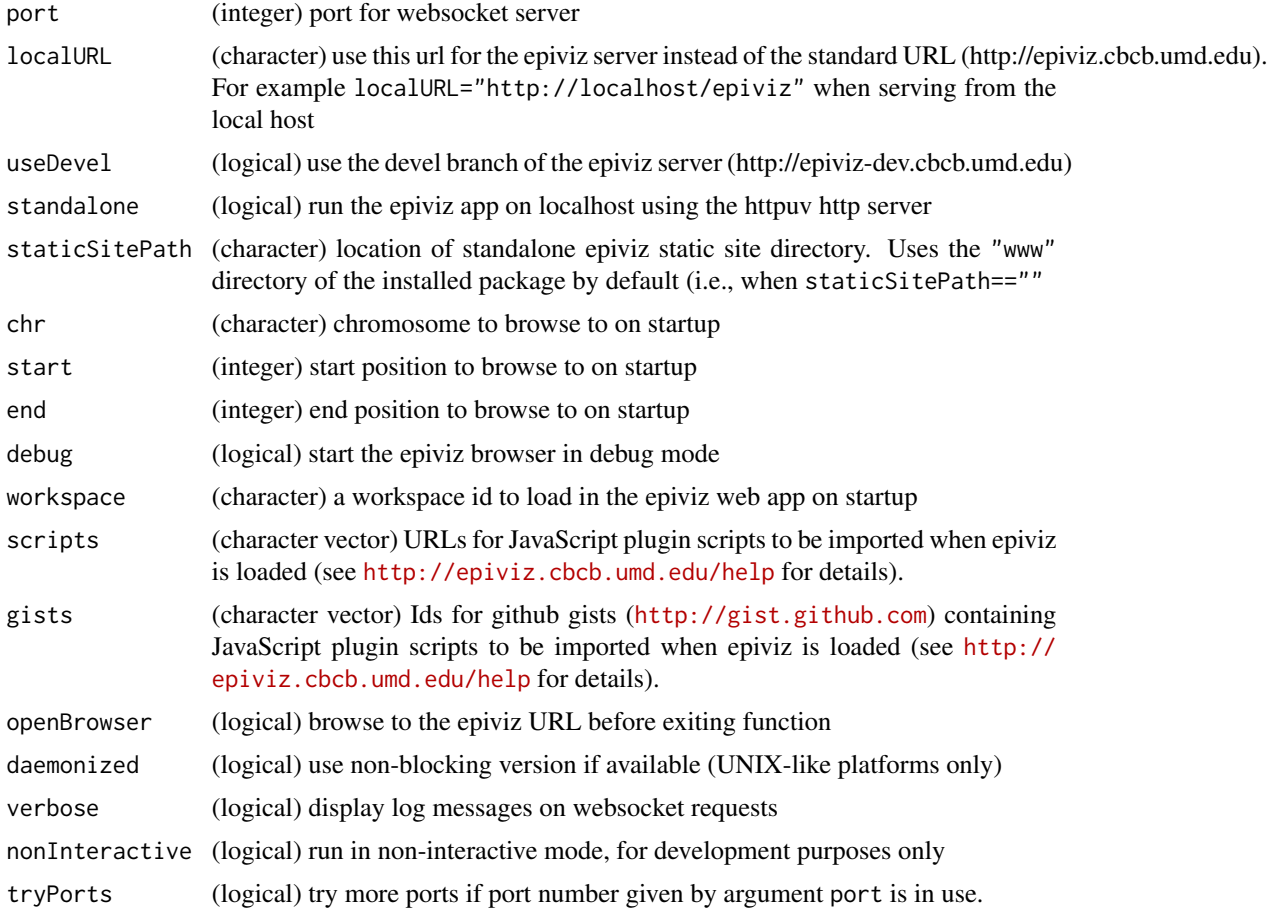

#### <span id="page-20-0"></span>startStandalone 21

# Value

an object of class [EpivizDeviceMgr.](#page-6-1)

# Author(s)

Hector Corrada Bravo

# See Also

[EpivizDeviceMgr-class](#page-6-1)

# Examples

```
## Not run:
mgr <- startEpiviz(openBrowser=FALSE)
mgr$startServer()
mgr$stopServer()
```
## End(Not run)

<span id="page-20-1"></span>startStandalone *Start the standalone epiviz interface*

# Description

Create an epiviz session manager for the epiviz web application served from the localhost.

#### Usage

```
startStandalone(geneInfo = NULL, geneInfoName = "", seqinfo = NULL, chr = NULL, start = NULL, end = NUI
```
# Arguments

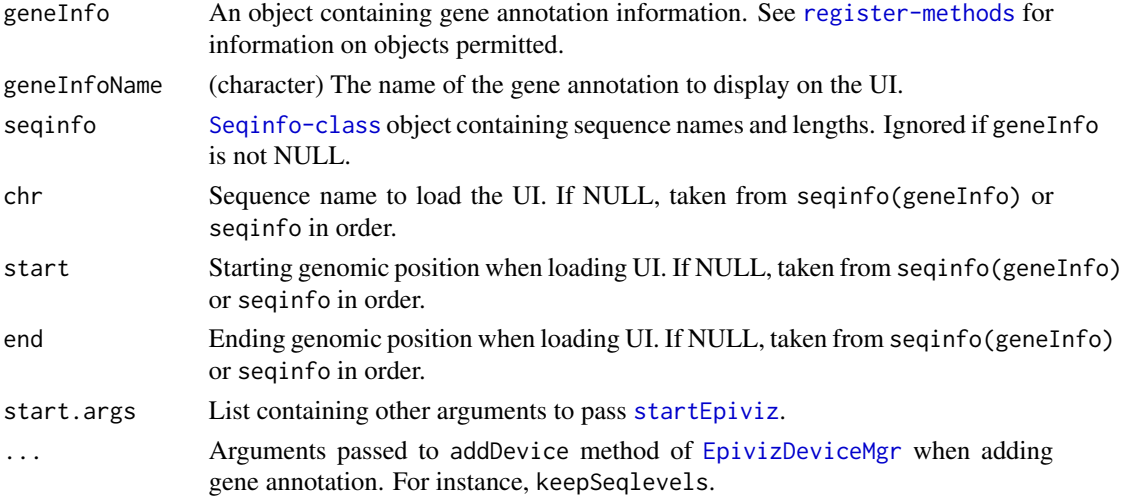

# <span id="page-21-0"></span>Details

One of geneInfo or seqinfo must be non-NULL. Otherwise an error is raised.

#### Value

An object of class [EpivizDeviceMgr.](#page-6-1)

#### Author(s)

Hector Corrada Bravo

#### See Also

[EpivizDeviceMgr-class](#page-6-1) [register-methods](#page-17-1)

# Examples

```
## Not run:
library(Mus.musculus)
mgr <- startStandalone(Mus.musculus, geneInfoName="mm10",
    keepSeqlevels=paste0("chr",c(1:19,"X","Y")))
```
## End(Not run)

tcga\_colon\_example *Example methylation data for epivizr vignette*

# **Description**

This package contains example results from methylation analysis of human chromosome 11 using the [minfi-package](#page-0-0) package of TCGA 450k beadarray samples.

#### Usage

```
data(tcga_colon_example)
```
#### Format

Two [GRanges](#page-0-0) objects. The first colon\_blocks, described large regions of methylation difference between tumor and normal samples. It has the following as metadata:

value average smooth methylation difference within block

area block area estimate (abs(value) \* length)

cluster id of cluster blockgroup within which block occurs

indexStart index of first cluster in block

indexEnd index of last cluster in block

L number of clusters in block

<span id="page-22-0"></span>clusterL number of probes in block

p.value permutation p.value based on difference conditioned on length

fwer family-wise error rate estimate based on difference conditioned on length

p.valueArea permutation p.value based on area

fwerArea family-wise error rate estimate based on area

The second, colon\_curves, is probe cluster-level methylation estimates. It has the following as element metadata:

id probe cluster id

type probe cluster type

blockgroup probe cluster block group

diff raw methylation percentage difference between normal and tumor

smooth smooth methylation percentage difference between normal and tumor

normalMean mean methylation estimate for normal samples

cancerMean mean methylation estimate for cancer samples

#### Author(s)

Hector Corrada Bravo

#### Source

TCGA project: <https://tcga-data.nci.nih.gov/tcga/>

#### See Also

[minfi-package](#page-0-0)

# Examples

```
data(tcga_colon_example)
show(colon_blocks)
show(colon_curves)
```
tcga\_colon\_expression *Example exon-level RNAseq data from TCGA project for epivizr.*

# Description

A [RangedSummarizedExperiment](#page-0-0) object containing exon-level counts from RNAseq data from the TCGA project. Only exons in human chromosome 11 are included.

#### Usage

data(tcga\_colon\_expression)

# <span id="page-23-0"></span>Format

A [RangedSummarizedExperiment](#page-0-0) object with 12,800 rows (exons) and 40 samples.

assay(colonSE) exon-level count matrix

colData(colonSE) a DataFrame containing sample information. Normal/Tumor status is given in column sample\_type

# Source

TCGA project: <https://tcga-data.nci.nih.gov/tcga/>

# Examples

data(tcga\_colon\_expression) show(colonSE) table(colData(colonSE)\$sample\_type)

# <span id="page-24-0"></span>**Index**

∗Topic datasets tcga\_colon\_example, [22](#page-21-0) tcga\_colon\_expression, [23](#page-22-0) AnnotationDb, *[19](#page-18-0)* class:EpivizBlockData *(*EpivizBlockData-class*)*, [2](#page-1-0) class:EpivizBpData *(*EpivizBpData-class*)*, [3](#page-2-0) class:EpivizChart *(*EpivizChart-class*)*, [3](#page-2-0) class:EpivizData *(*EpivizData-class*)*, [4](#page-3-0) class:EpivizDataCache *(*EpivizDataCache-class*)*, [5](#page-4-0) class:EpivizDevice *(*EpivizDevice-class*)*, [6](#page-5-0) class:EpivizDeviceMgr *(*EpivizDeviceMgr-class*)*, [7](#page-6-0) class:EpivizFeatureData *(*EpivizFeatureData-class*)*, [11](#page-10-0) class:EpivizGeneInfoData-class *(*EpivizGeneInfoData-class*)*, [12](#page-11-0) class:EpivizServer *(*EpivizServer-class*)*, [13](#page-12-0) class:EpivizTrackData *(*EpivizTrackData-class*)*, [14](#page-13-0) class:EpivizWigCache *(*EpivizWigCache-class*)*, [15](#page-14-0) class:EpivizWigData *(*EpivizWigData-class*)*, [15](#page-14-0) class:IndexedArray *(*IndexedArray-class*)*, [16](#page-15-0) class:Queue *(*Queue-class*)*, [17](#page-16-0) colon\_blocks *(*tcga\_colon\_example*)*, [22](#page-21-0) colon\_curves *(*tcga\_colon\_example*)*, [22](#page-21-0) colonSE *(*tcga\_colon\_expression*)*, [23](#page-22-0) EpivizBlockData-class, [2](#page-1-0) EpivizBpData-class, [3](#page-2-0) EpivizChart-class, [3,](#page-2-0) *[10](#page-9-0)*, *[14](#page-13-0)*

EpivizData-class, [4,](#page-3-0) *[10](#page-9-0)*, *[19](#page-18-0)* EpivizDataCache-class, [5](#page-4-0) EpivizDevice-class, [6,](#page-5-0) *[10](#page-9-0)* EpivizDeviceMgr, *[3](#page-2-0)*, *[13,](#page-12-0) [14](#page-13-0)*, *[21,](#page-20-0) [22](#page-21-0)* EpivizDeviceMgr *(*EpivizDeviceMgr-class*)*, [7](#page-6-0) EpivizDeviceMgr-class, [7,](#page-6-0) *[14](#page-13-0)*, *[19](#page-18-0)*, *[21,](#page-20-0) [22](#page-21-0)* EpivizFeatureData-class, [11](#page-10-0) EpivizGeneInfoData-class, [12](#page-11-0) EpivizServer-class, *[10](#page-9-0)*, [13](#page-12-0) EpivizTrackData-class, [14](#page-13-0) EpivizWigCache-class, [15](#page-14-0) EpivizWigData-class, [15](#page-14-0) ExpressionSet, *[19](#page-18-0)* GenomicRanges, *[9](#page-8-0)*, *[18,](#page-17-0) [19](#page-18-0)* GenomicRanges-class, *[10](#page-9-0)* GIntervalTree, *[2,](#page-1-0) [3](#page-2-0)*, *[7](#page-6-0)*, *[12](#page-11-0)*, *[14](#page-13-0)*, *[18,](#page-17-0) [19](#page-18-0)* GRanges, *[7](#page-6-0)*, *[22](#page-21-0)* httpuv, *[13,](#page-12-0) [14](#page-13-0)* IndexedArray-class, *[10](#page-9-0)*, [16](#page-15-0) keepSeqlevels, *[17](#page-16-0)*, *[19](#page-18-0)* makeGeneTrackAnnotation, [16](#page-15-0) minfi-package, *[23](#page-22-0)* OrganismDb, *[19](#page-18-0)* Queue-class, [17](#page-16-0) RangedSummarizedExperiment, *[7](#page-6-0)*, *[10,](#page-9-0) [11](#page-10-0)*, *[19](#page-18-0)*, *[23,](#page-22-0) [24](#page-23-0)* register,ExpressionSet-method *(*register-methods*)*, [18](#page-17-0) register,GenomicRanges-method *(*register-methods*)*, [18](#page-17-0) register,OrganismDb-method

*(*register-methods*)*, [18](#page-17-0)

25

#### 26 **INDEX**

register,RangedSummarizedExperiment-method *(*register-methods*)*, [18](#page-17-0) register-methods, *[10](#page-9-0)*, [18,](#page-17-0) *[22](#page-21-0)*

service, *[13,](#page-12-0) [14](#page-13-0)* startEpiviz, *[7](#page-6-0)*, *[10](#page-9-0)*, [20,](#page-19-0) *[21](#page-20-0)* startServer, *[13,](#page-12-0) [14](#page-13-0)* startStandalone, *[17](#page-16-0)*, [21](#page-20-0) stopServer, *[13](#page-12-0)*

tcga\_colon\_example, [22](#page-21-0) tcga\_colon\_expression, [23](#page-22-0)

WebSocket, *[13,](#page-12-0) [14](#page-13-0)*